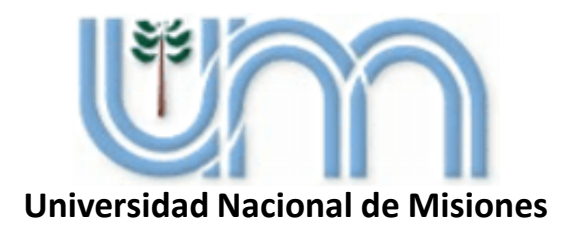

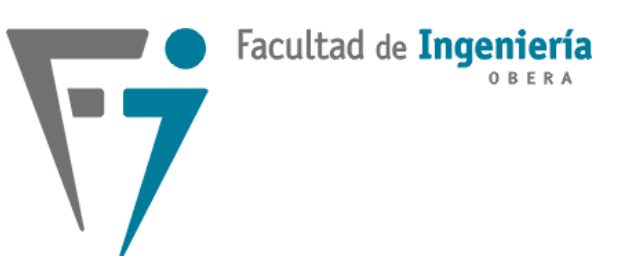

## SISTEMAS DE CONTROL 2

Profesor: Fernando Botterón Ingeniería Electrónica - 2020 Facultad de Ingeniería - U.Na.M

### **Unidad 3: Análisis de Sistemas Muestreados**

- **Relación del muestreo y sus efectos en los polos.**
- **Relación entre los planos "***s***" y "***z***".**
- **Región deseada de polos de LC en el plano** *z***.**
- **Modelado de Sistemas de Control Digital.**
	- **Modelado de la Planta o Proceso: Aprox. Invariante al Escalón**
	- **Aproximación Discreta de Controladores:** *Backward***,** *Forward* **y** *Tustin***.**
- **Error en Estado Estacionario.**
- **Estabilidad en Sistemas Muestreados.**

La señal de tiempo continuo que se muestrea tiene un espectro cuya máxima frecuencia es  $\omega_1$ .

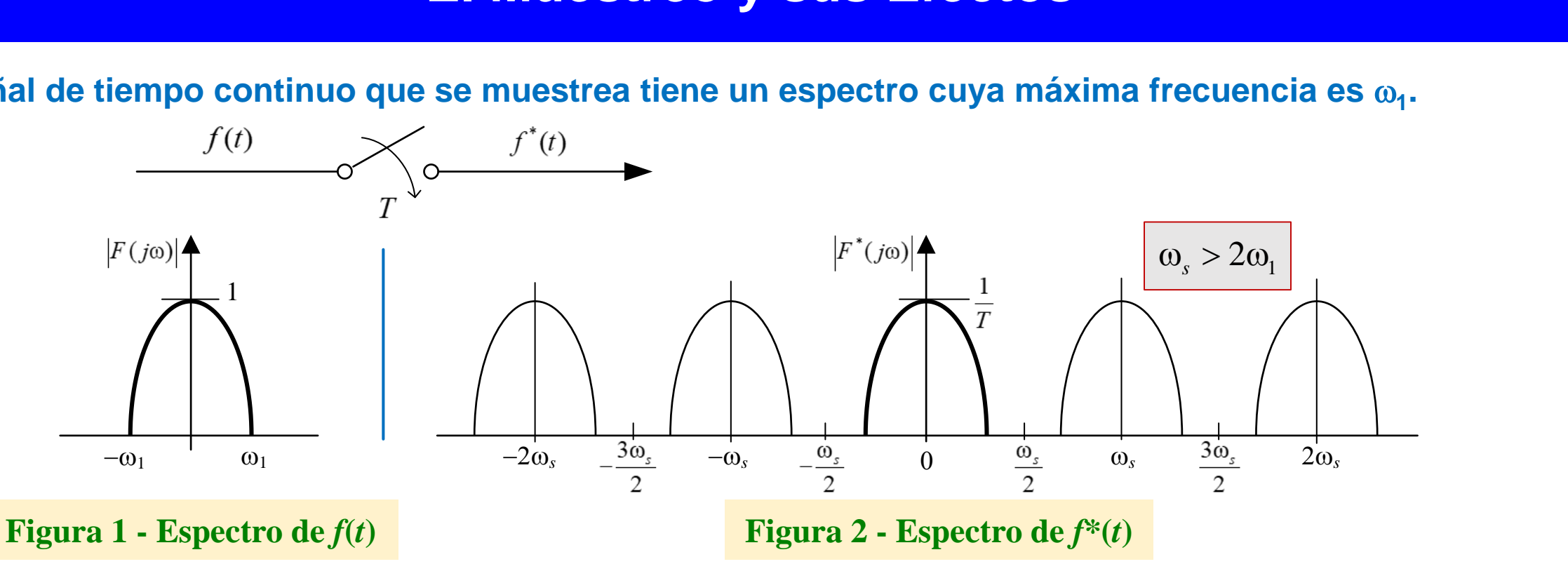

Por el Teorema de Muestreo, si  $\omega_s = 2\pi/T$  es mayor que  $\omega_1$ , la señal  $f(t)$  puede reconstruirse completamente a partir de la señal muestreada  $f^*(t)$ .

La transformada de Laplace de 
$$
f^*(t)
$$
 es:  $F^*(s) = \frac{1}{T} \sum_{k=-\infty}^{\infty} F(s \pm jk\omega_s)$ 

El espectro de frecuencia de la señal muestreada mediante modulador de pulsos, se reproduce un número infinito de veces y su amplitud se atenúa en 1/T. Entonces, el proceso de modulación de amplitud de pulsos produce bandas **laterales al espectro de la señal original.**

# **El Muestreo y sus Efectos y sus Efect**<br> $2\pi/\omega_s$  la misma pu

Dado que  $F^*(s)$  es periódica con un periodo igual a  $2\pi/\omega_s$  la misma puede escribirse:

 $F^*(s) = F^*(s \pm jk\omega_s)$ , con  $k = 0,1,2,3,...$ 

Esto nos dice que si  $F(s)$  tiene un polo en  $s = s_1$ ,  $F^*(s)$ , por la periodicidad, presentará polos en  $s = s_1 \pm jk\omega_s$ 

**En el espectro en frecuencia de** *F\****(***j*w**) la misma está formada por los siguientes términos:**

\* $F^*(j\omega) = \cdots + \frac{1}{\pi}F[j(\omega-\omega_s)] + \frac{1}{\pi}F(j\omega) + \frac{1}{\pi}F[j(\omega+\omega_s)] + \cdots$  $T^{-1}$ ,  $T^{-1}$ ,  $T^{-1}$ ,  $T^{-1}$ ,  $T^{-1}$ ,  $T^{-1}$ ,  $T^{-1}$ ,  $T^{-1}$  $\phi(x) = \cdots + \frac{1}{2} \left[ \begin{array}{cc} 1 & 0 \\ 1 & 0 \end{array} \right] + \frac{1}{2} \left[ \begin{array}{cc} 1 & 0 \\ 1 & 0 \end{array} \right] + \frac{1}{2} \left[ \begin{array}{cc} 1 & 0 \\ 1 & 0 \end{array} \right] + \frac{1}{2} \left[ \begin{array}{cc} 1 & 0 \\ 1 & 0 \end{array} \right] + \cdots$ **Donde el término**  $\frac{1}{T}F(j\omega)$  sed **se denomina componente primaria Y los términos**  $1 \equiv 1 \pmod{2}$  $F[j(\omega \pm \omega)]$  se de  $T$ <sup>-c</sup>,  $\cdots$ - $\cdots$ s,  $\cdots$  $\left(\pm \omega_s\right)$  se denominan componentes complementarias

Si  $\omega_s > 2\omega_1$ , las componentes de  $F^*(j\omega)$  no se solapan y el espectro en frecuencia de la señal muestreada se repite en  $\omega_s$ . Si  $\omega_s < 2\omega_1$ , las componentes de  $F^*(j\omega)$  se solapan y la señal  $f(t)$  no puede ser reconstruida totalmente luego de muestreada.

#### **Solapamiento o Traslapamiento de Frecuencia**

La frecuencia  $\omega_s/2$  se denomina frecuencia de  $\vert 1/T$  solapamiento solapamiento o traslapamiento. Esta no es otra que la Frecuencia de Nyquist:  $\omega_N = \omega_s/2 = \pi/T$ .

**Considérese una frecuencia arbitraria**  $\omega_2$  que cae **en la región de solapamiento. El espectro en frecuencia centrado en**  $\omega = \omega_2$  **presenta dos componentes:**

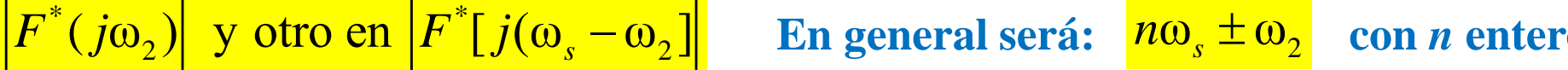

Si  $F^*(j\omega_2)$  se pasa por un filtro pasa bajos, como por ejemplo un ZOH, las frecuencias armónicas de alta frecuencia de la señal principal, o sea, las componentes  $\omega = n\omega_s \pm \omega_2$ , van a aparece en la señal fundamental como si fueran una componente de frecuencia  $\omega_2$ .

El fenómeno de que la frecuencia ( $\omega_s$  -  $\omega_2$ ) se presente sobre la señal de frecuencia  $\omega_2$ , se denomina *traslape* y esta frecuencia  $(\omega_s - \omega_2)$  se denomina *alias* de  $\omega_2$ .

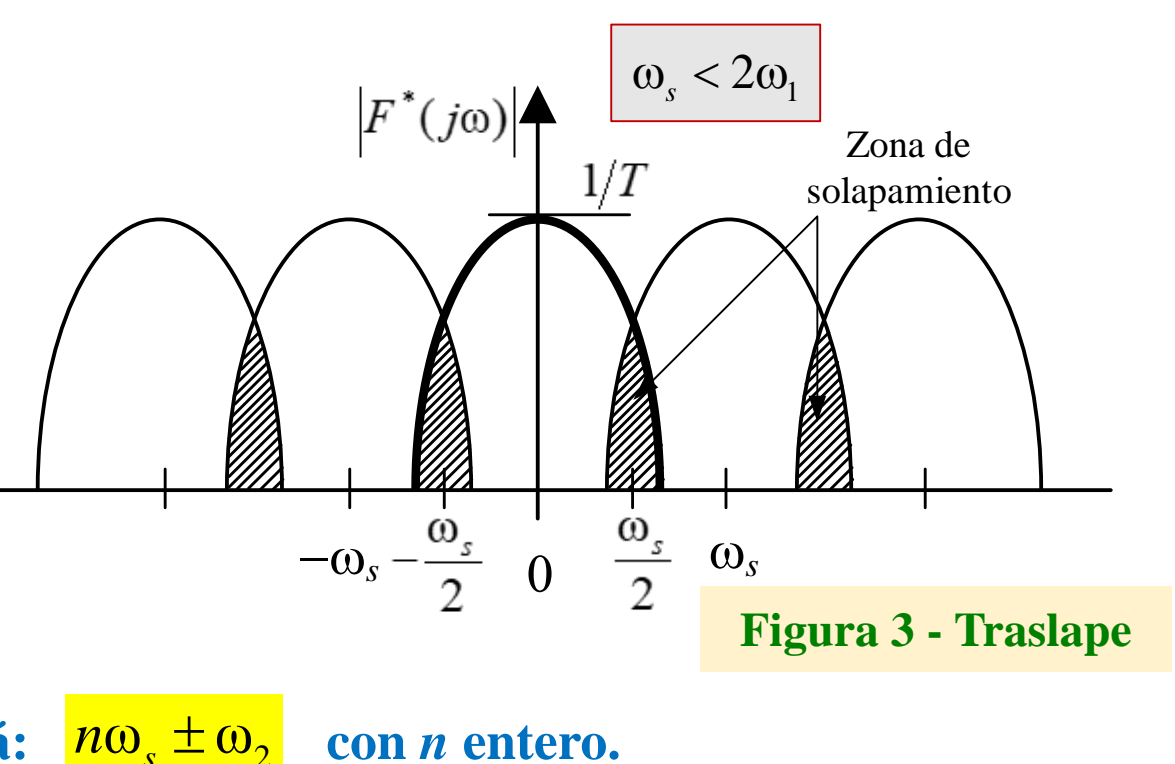

#### **Doblamiento de Frecuencia**

Un sistema electromecánico operando en lazo cerrado, tal como un motor cuyo actuador es un variador de velocidad, puede tener contaminación por señales de ruido, de baja y de alta frecuencia.

**Considérese por ejemplo, ruidos en frecuencias provenientes de la misma frecuencia fundamental de la tensión de alimentación de 50 Hz y ruidos de alta frecuencia de la modulación en 2 kHz.**

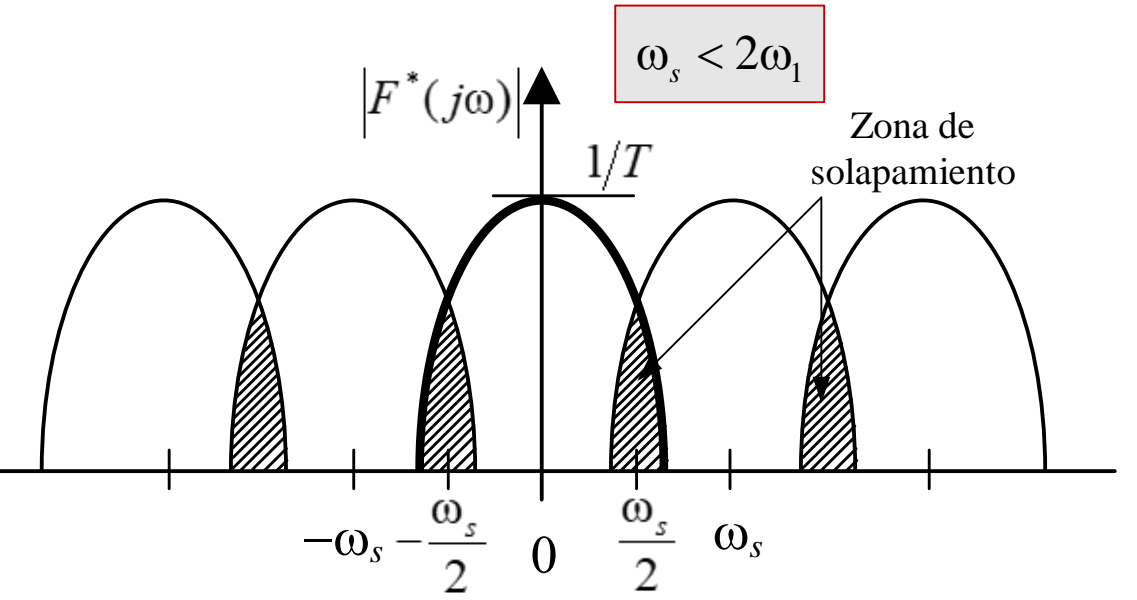

Si la frecuencia de muestreo seleccionada es de 1 kHz por limitaciones del hardware, por ejemplo o aspectos de la estabilidad, la componente de 2 kHz se 'doblará' y aparecerá como una componente de baja frecuencia: **Hay** que tener en cuenta que esto sucede porque todas las señales con frecuencias mayores a  $\omega_{\rm s}/2$  aparecen **como señales con frecuencias entre 0 y** w*<sup>s</sup>* **/2.**

**Este es otro efecto del traslape.**

#### **Como evitar entonces el efecto de Traslape de espectros en frecuencia**

**1 – Elegir la frecuencia de muestreo lo suficientemente elevada** w*<sup>s</sup>* **>> 2**w**<sup>1</sup> siendo** w**<sup>1</sup> la máxima componente de frecuencia presente en la señal de interés o señal controlada.**

**2 – Utilizar un prefiltro (analógico) o filtro antialias antes del muestreador, para darle forma al** espectro en frecuencia de la señal antes de realizar el muestreo de la misma. Este filtro pasa bajas, debe tener un ancho de banda en lo posible, entre el valor  $\omega_1$  y  $\omega_s - \omega_1$  para conseguir que el espectro en **frecuencia para frecuencias mayores a** w**<sup>s</sup> /2 sea despreciable.**

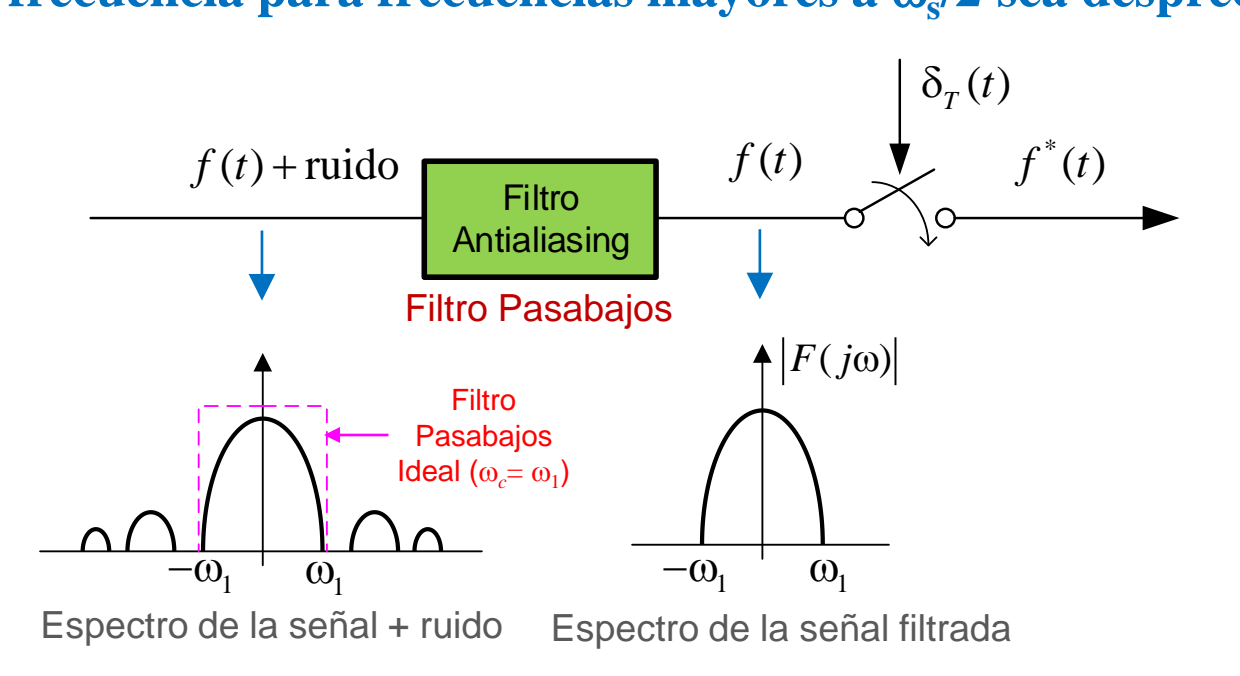

Si la frecuencia de corte del filtro antialiasing es  $\omega_c$ =  $\omega_1$ , entonces

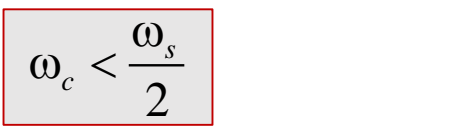

#### **Propiedades de** *F\****(***s***) en el Plano-s**

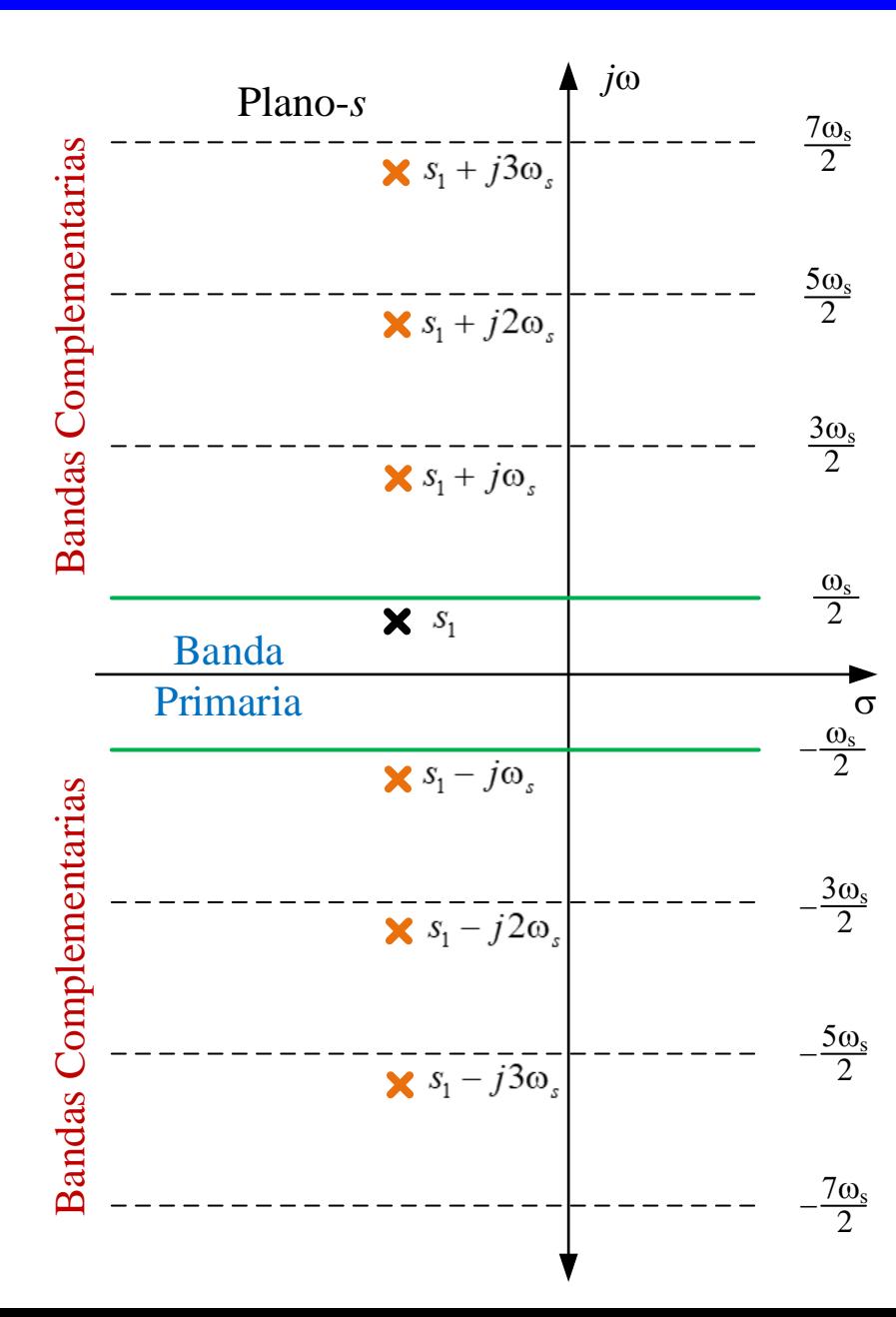

**Se vio que el espectro en frecuencia de** *F\****(***j*w**) está formado por una componente primaria y componentes complementarias. Esto se traduce en el plano-s, en una región definida como "Banda Primaria", entre** w*<sup>s</sup>* **/2 y –**w*<sup>s</sup>* **/2 y en regiones que aparecen a frecuencias superiores espaciadas en** w*<sup>s</sup>* **, las cuales se denominan "Bandas Complementarias".**

**Como ya se vio,** *F***\*(***s***) es una función periódica con periodo 2/**w*<sup>s</sup>* **, por lo que:**

$$
F^*(s) = F^*(s \pm jk\omega_s)
$$
, con  $k = 0,1,2,3,...$ 

#### **Por ejemplo:**

 $\text{Si } F(s)$  tiene un polo en  $s_{\text{i}} \implies F^*(s)$  presentará polos en  $s_{\text{i}} \pm jk\omega_s$ 

#### **Propiedades de** *F\****(***s***) en el Plano-s**

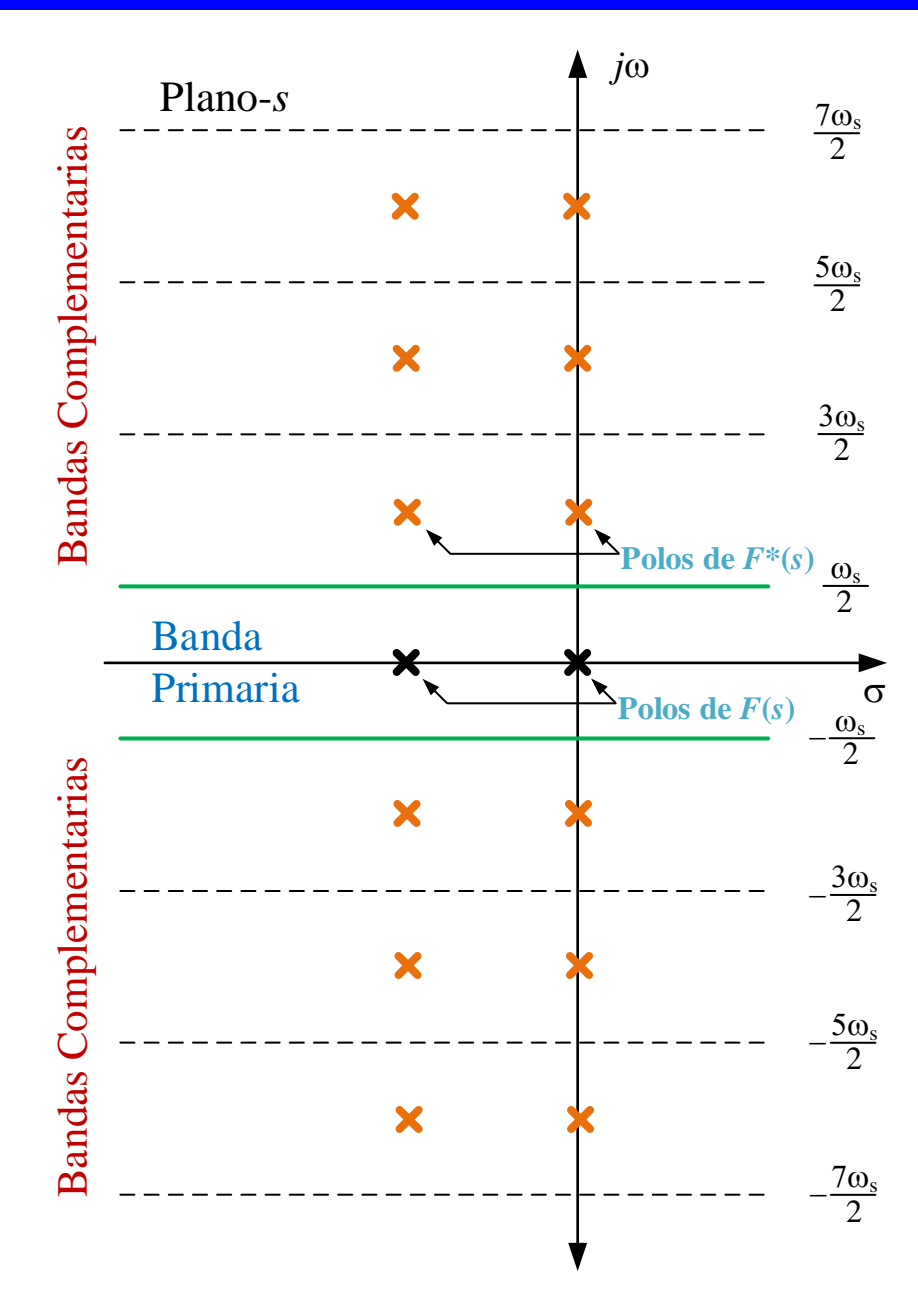

**Si** *F***(***s***) tiene un par de polos reales en el plano-***s***, entonces** *F***\*(***s***) presenta un número infinito de polos localizados en las bandas complementarias, en posiciones periódicamente espaciadas por múltiplos enteros de** w*<sup>s</sup>* **, por lo que:**

**Si se cumple que:**

$$
f_m > 2f_{\text{max}}
$$

**Los polos de** *F***\*(***s***) quedaran dentro de la Banda Primaria y de esta forma el muestreo los duplica y traslapa a las Bandas Complementarias**

**De esta forma, con un filtro pasa bajas con frecuencia de corte |**w*<sup>c</sup> |* **<** w*<sup>s</sup>* **/2 pueden eliminarse las armónicas de los polos** replicados, para poder recuperar  $f(t)$ 

#### **Propiedades de** *F\****(***s***) en el Plano-s**

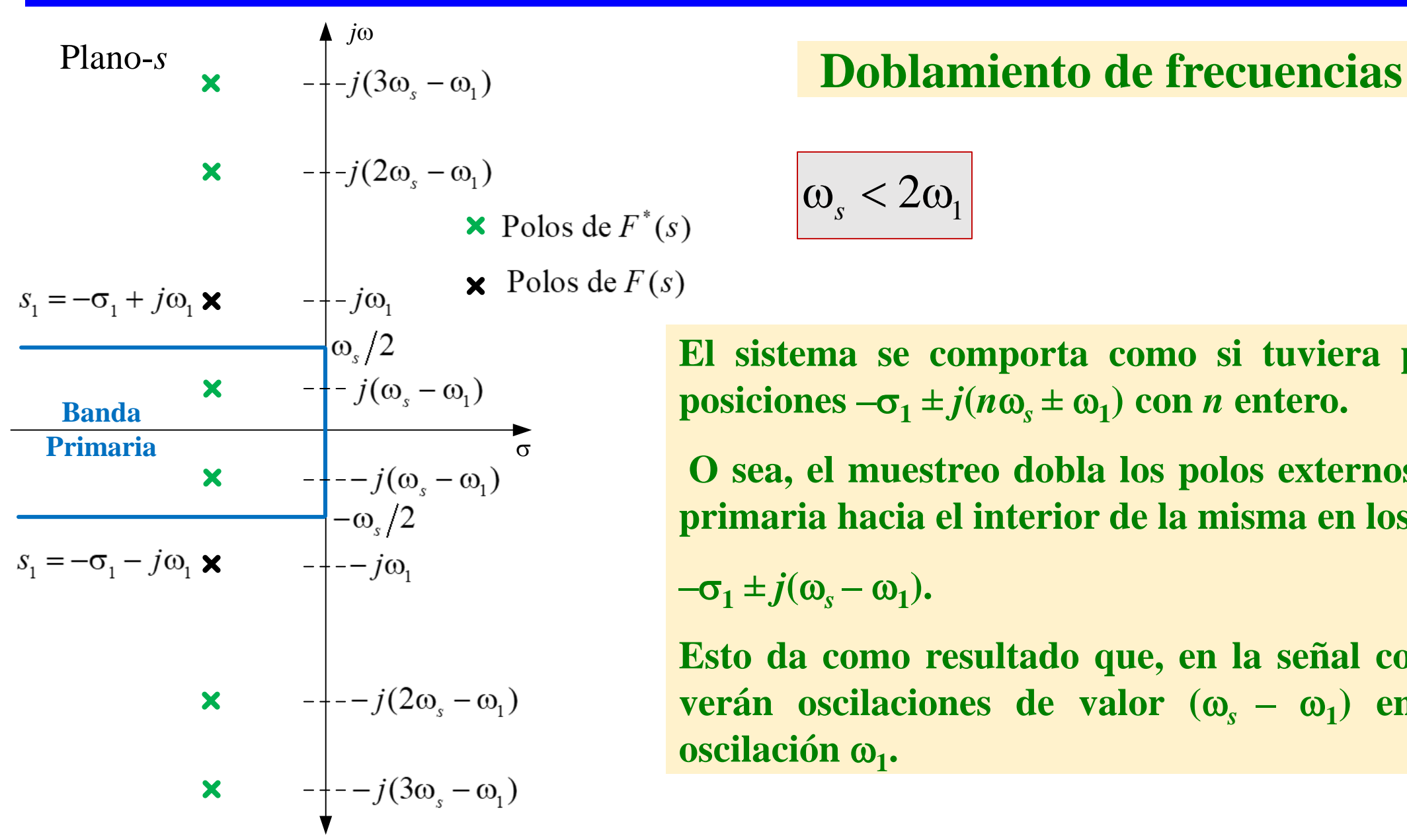

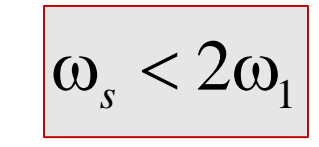

**El sistema se comporta como si tuviera polos en las posiciones**  $-\sigma_1 \pm j(n\omega_s \pm \omega_1)$  con *n* entero.

**O sea, el muestreo dobla los polos externos a la banda primaria hacia el interior de la misma en los valores**

 $-\sigma_1 \pm j(\omega_s - \omega_1)$ .

**Esto da como resultado que, en la señal controlada, se verán oscilaciones de valor (** $\omega_s - \omega_1$ **) en vez de la oscilación**  $\omega_1$ .

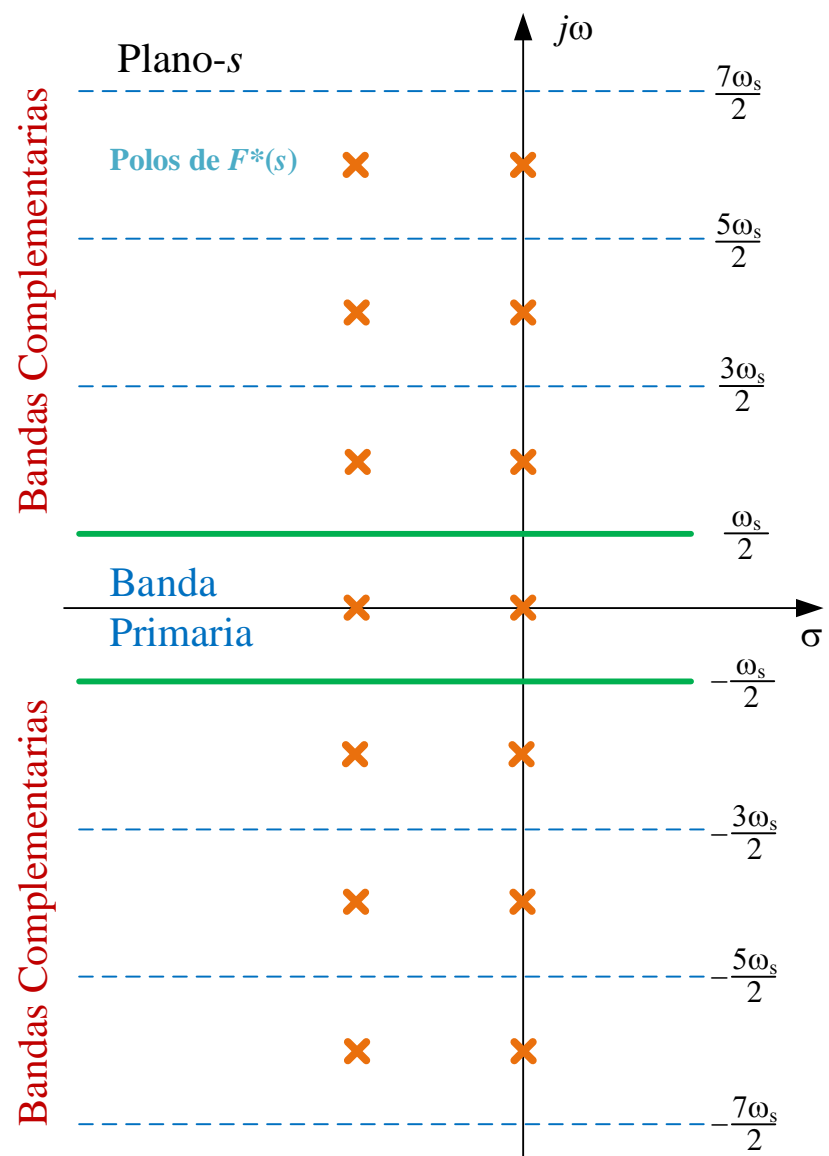

**Como ya se analizó, la función** *F***\*(***s***) en el plano-s, presenta un número infinito de polos localizados en la banda primaria y bandas complementarias, en posiciones periódicamente espaciadas por múltiplos enteros de** w*<sup>s</sup>* **.**

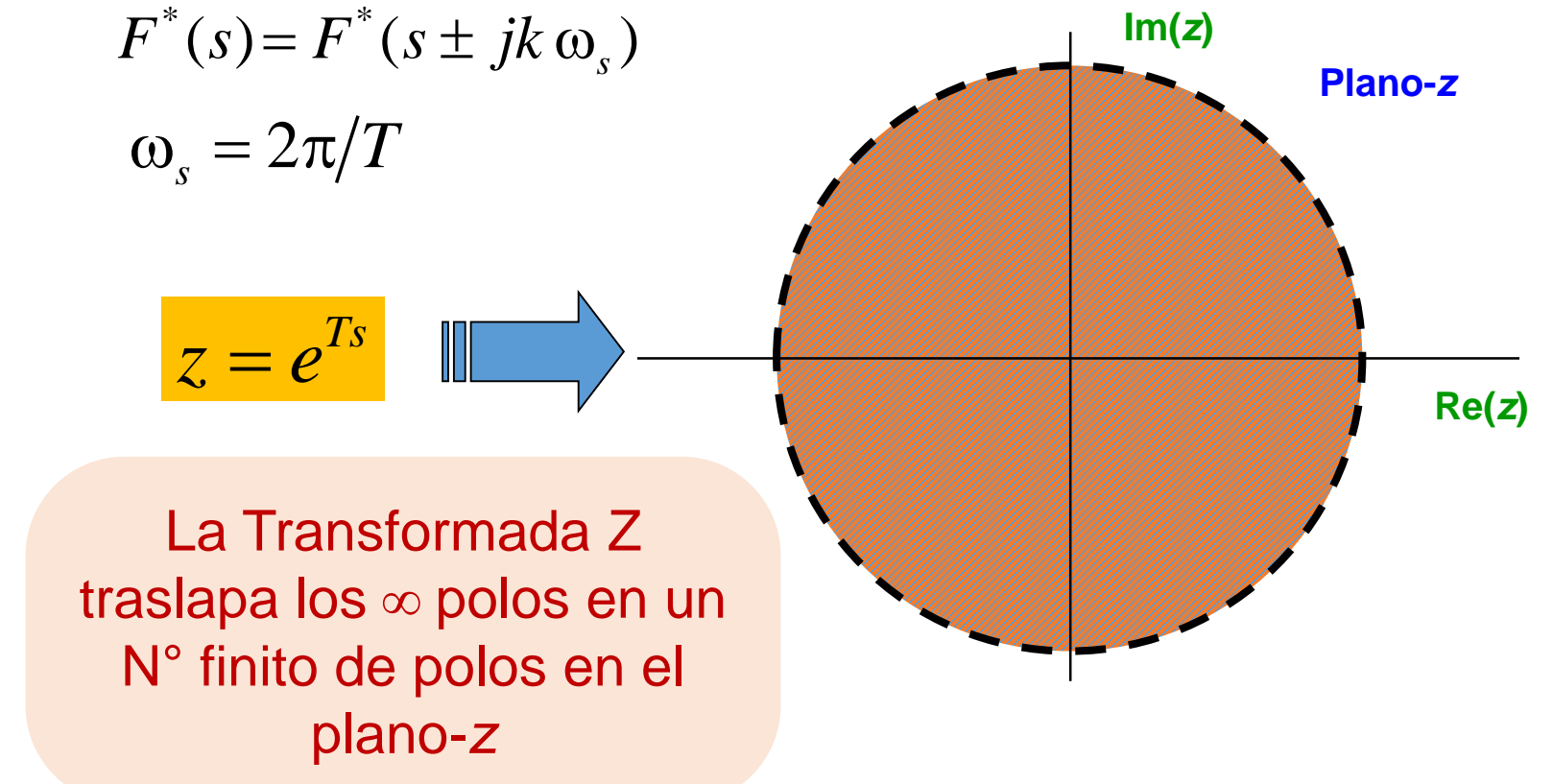

 $T = 2\pi/\omega_s$ 

Considerando la banda primaria del plano-*s*, el mapeo de la misma en el plano-*z* queda:

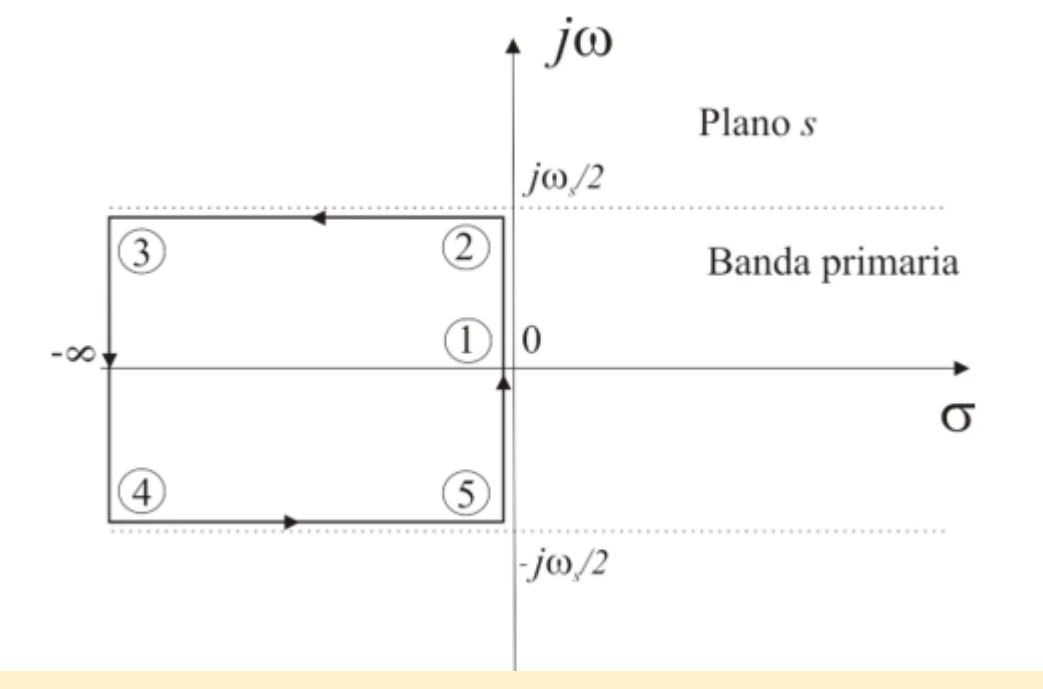

\n
$$
\begin{aligned}\n &\text{(1)} \quad s = 0 \quad \Rightarrow \quad z = e^{0T} \left[ \cos(0) + j \sin(0) \right] = 1 \\
&\text{(2)} \quad s = j \, \omega_s / 2 \quad \Rightarrow \quad z = e^{0T} \left[ \cos(\pi) + j \sin(\pi) \right] = -1 \\
&\text{(3)} \quad s = -\infty + j \, \omega_s / 2 \quad \Rightarrow \quad z = e^{-\infty T} \left[ \cos(\pi) + j \sin(\pi) \right] = 0 \\
&\text{(4)} \quad s = -\infty - j \, \omega_s / 2 \quad \Rightarrow \quad z = e^{-\infty T} \left[ \cos(-\pi) + j \sin(-\pi) \right] = 0 \\
&\text{(5)} \quad s = -j \, \omega_s / 2 \quad \Rightarrow \quad z = e^{0T} \left[ \cos(-\pi) + j \sin(-\pi) \right] = -1\n \end{aligned}
$$
\n

La parte izquierda de la Banda Primaria del Plano-*s* se transforma en un Círculo de Radio Unitario centrado en el origen del Plano-*z*

3

5

 $\star$  jIm z

Plano z

 $\left(1\right)$ 

Re z

Incorporando en el mapeo la banda complementaria próxima a la primaria, se tiene:

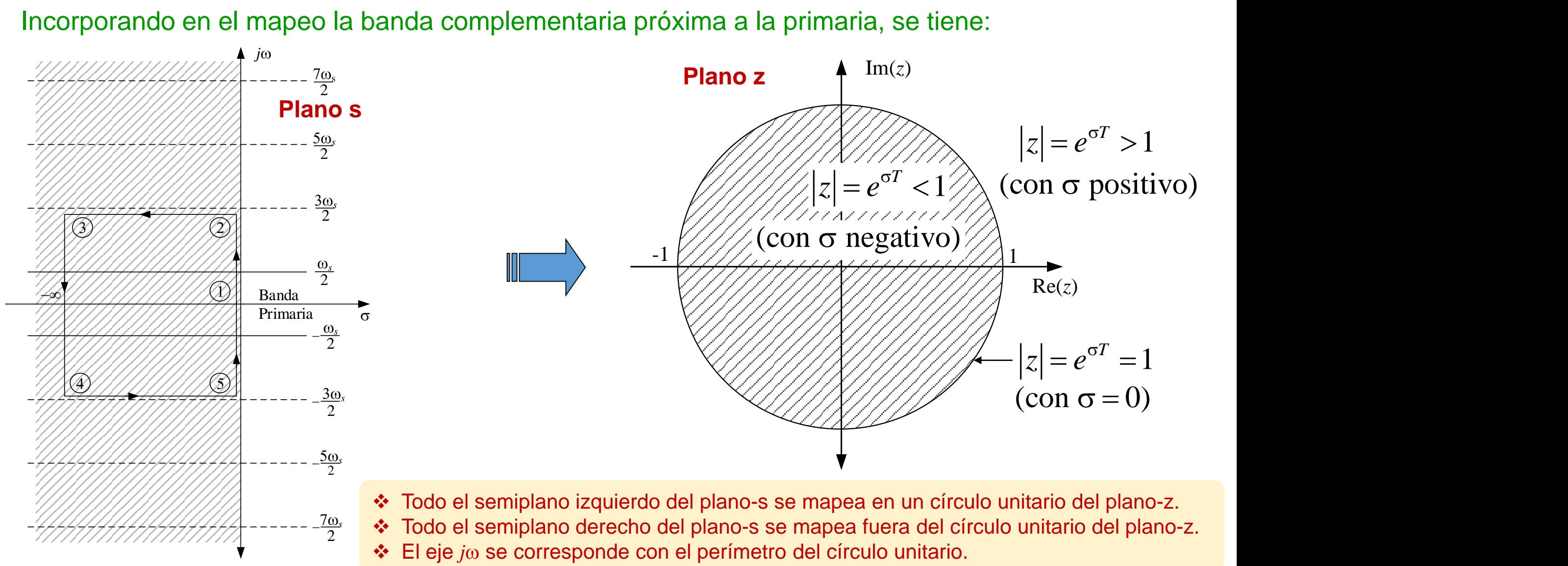

#### **Lugar** geométrico de amortiguamiento constante:  $\sigma$  = ctte.

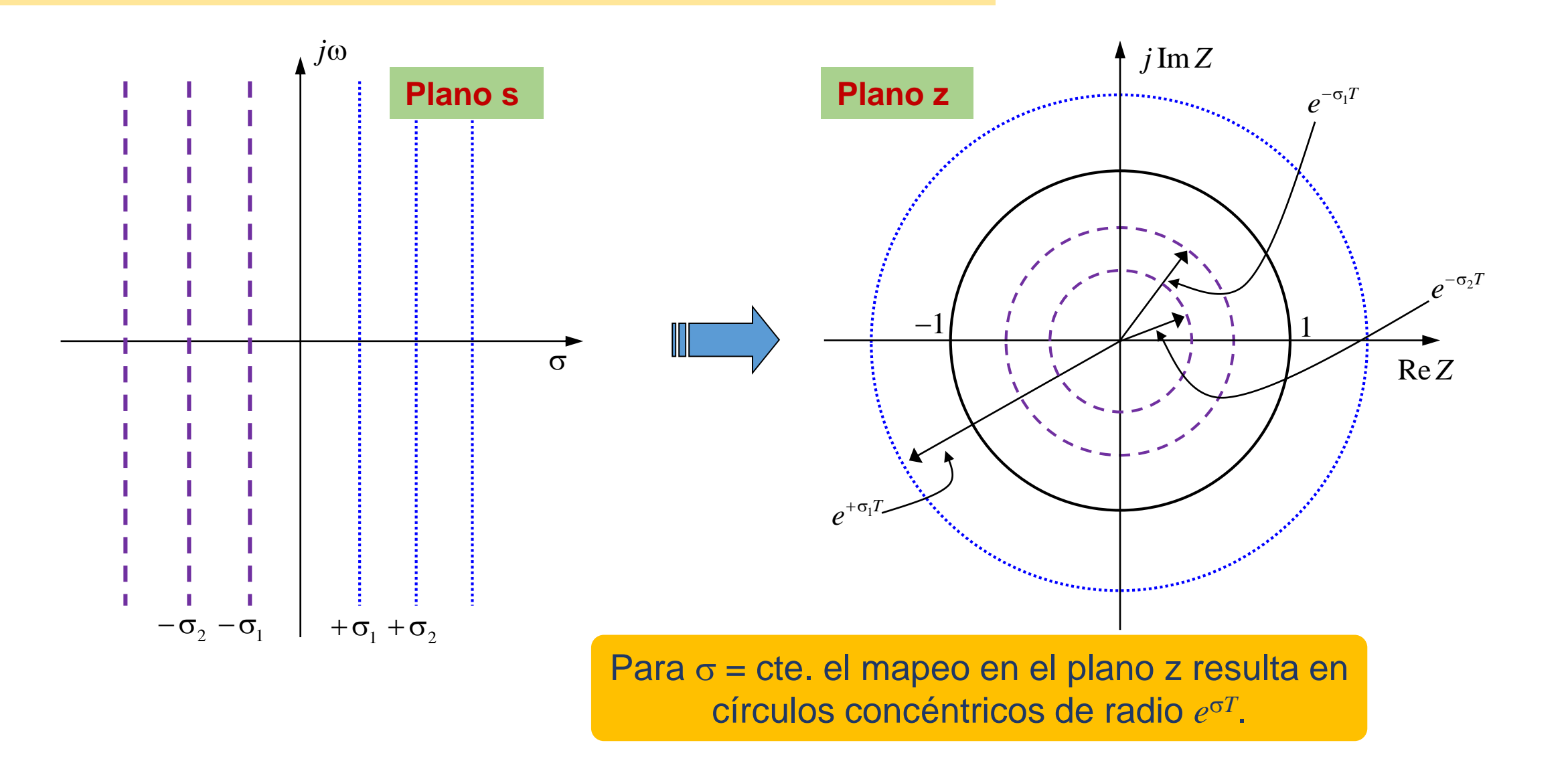

#### **Lugar geométrico de frecuencia de oscilación constante:**  $\omega_d$  **= ctte.**

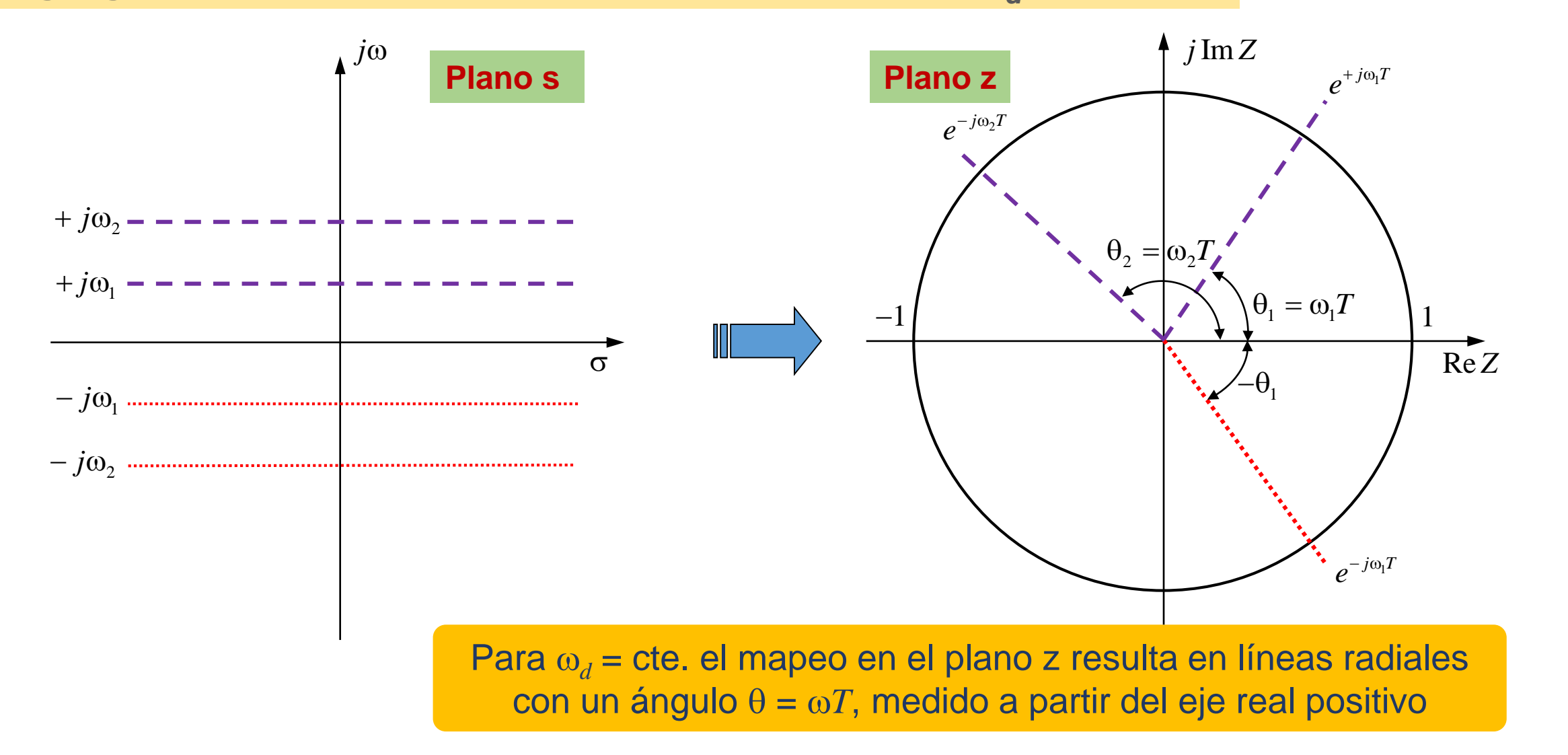

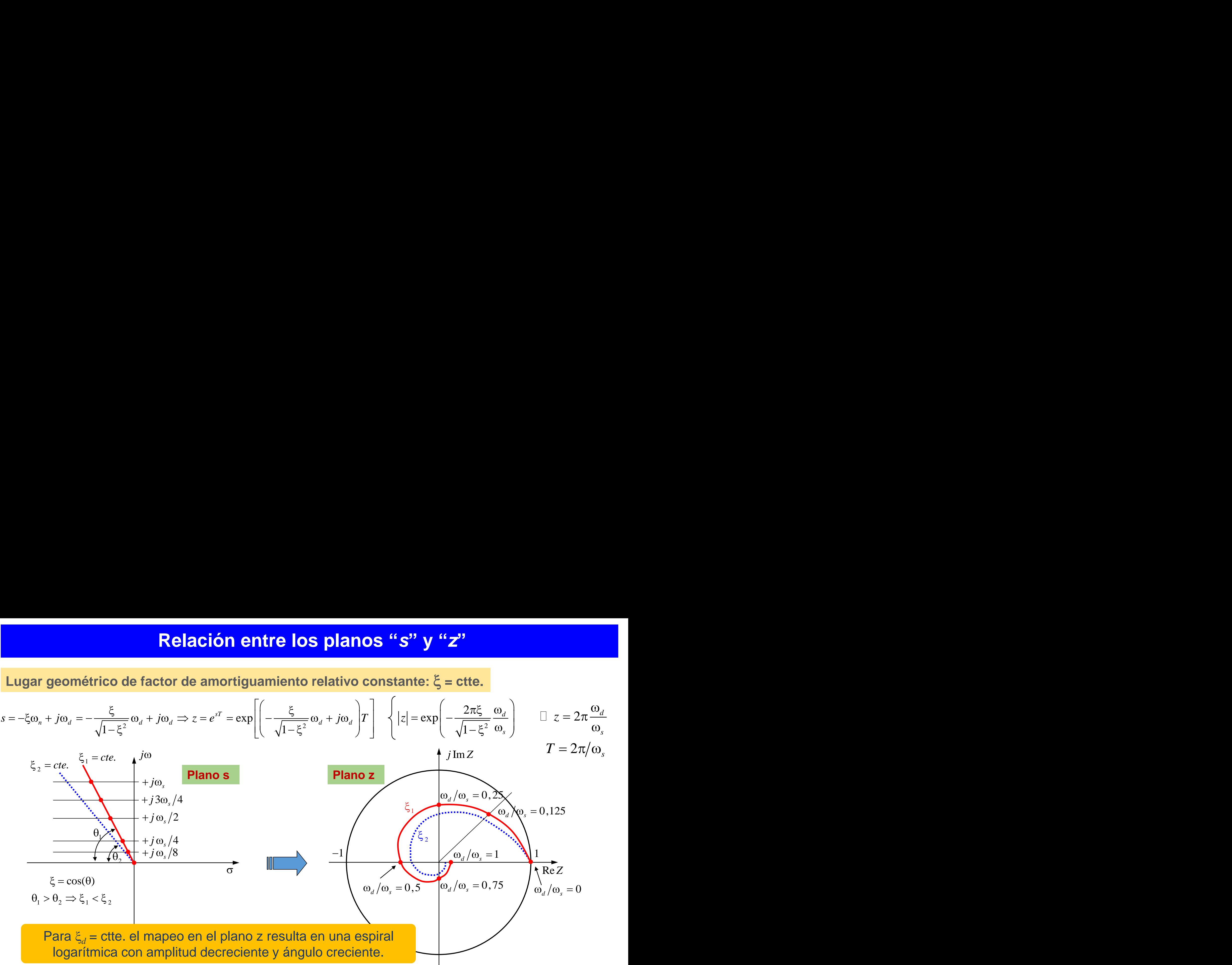

#### **Lugar geométrico de frecuencia natural constante:**  $\omega_n$  **= ctte.**

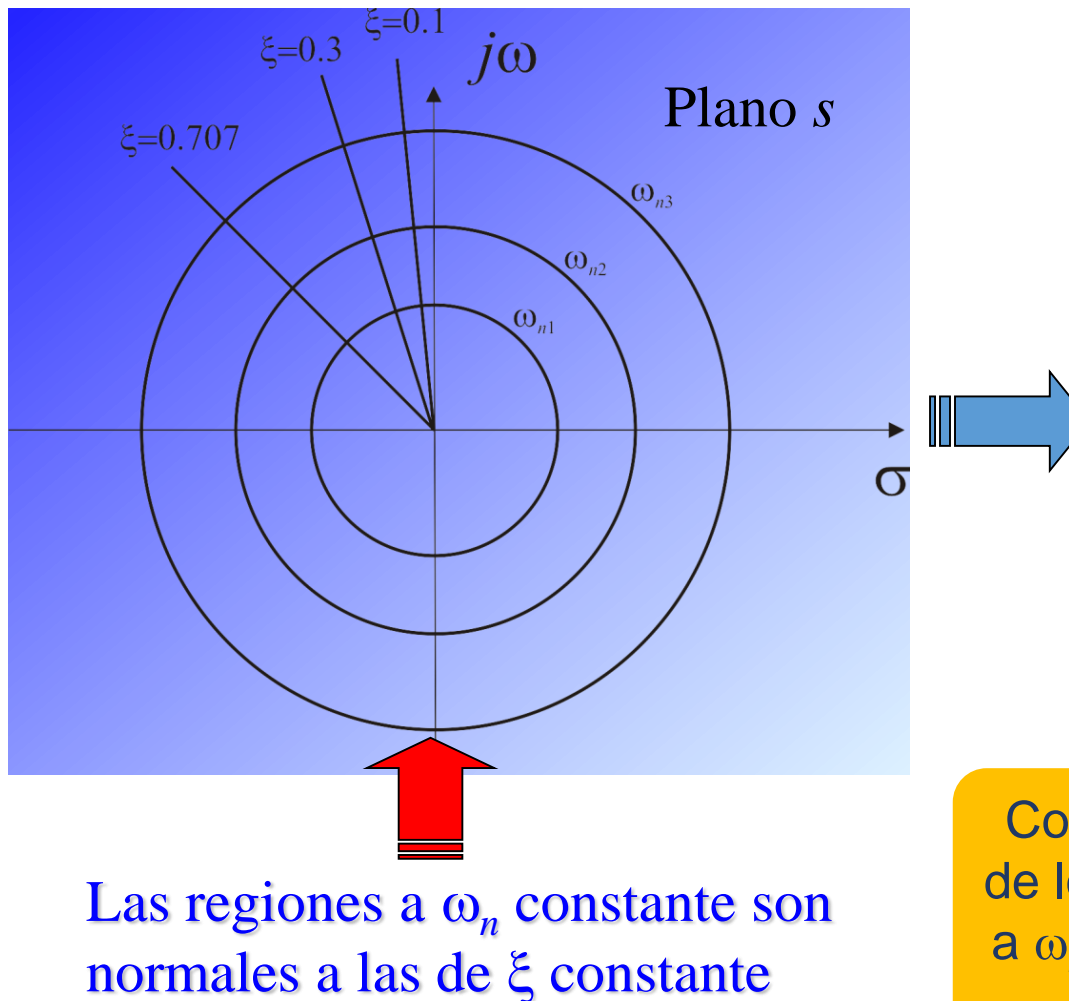

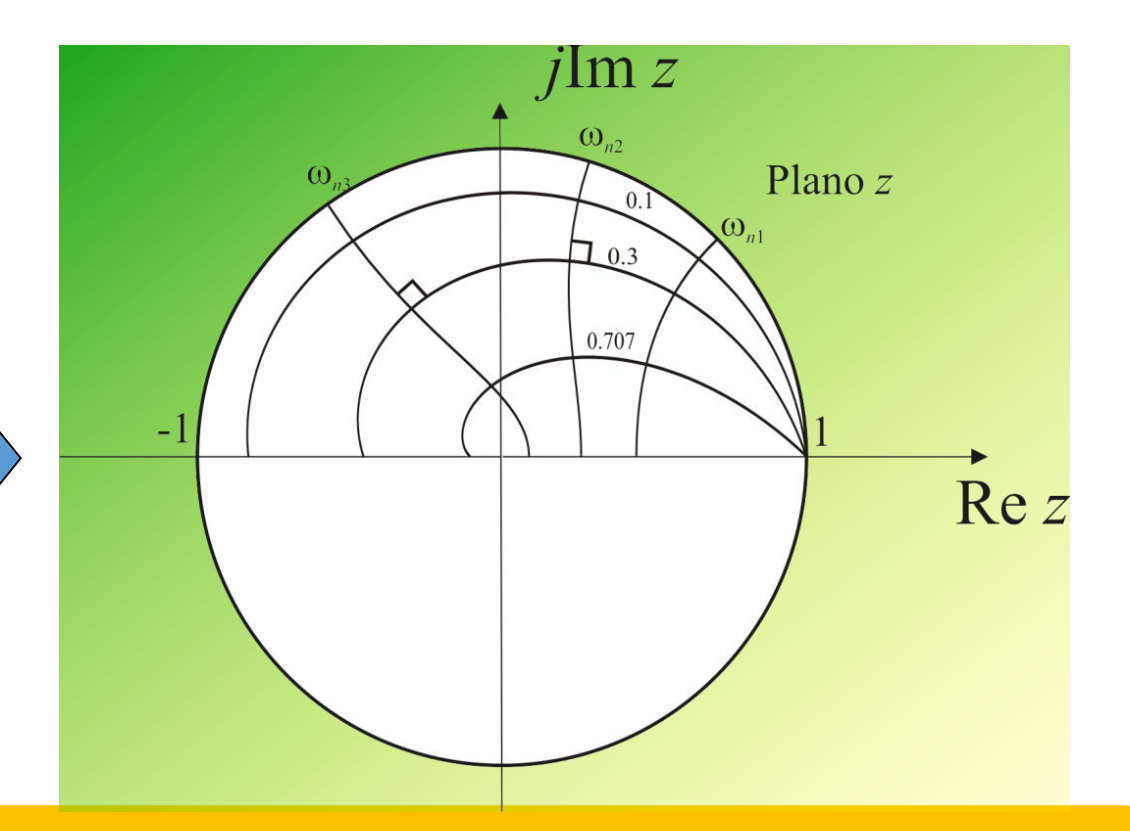

Como en el mapeo conforme los ángulos y sentidos de los lugares se mantienen, en el plano z los lugares a w*<sup>n</sup>* constante serán curvas normales a las espirales logarítmicas a ξ constante.

#### **Región deseada de polos de Lazo Cerrado en el plano z**

#### **Mapeo de la región deseada:**

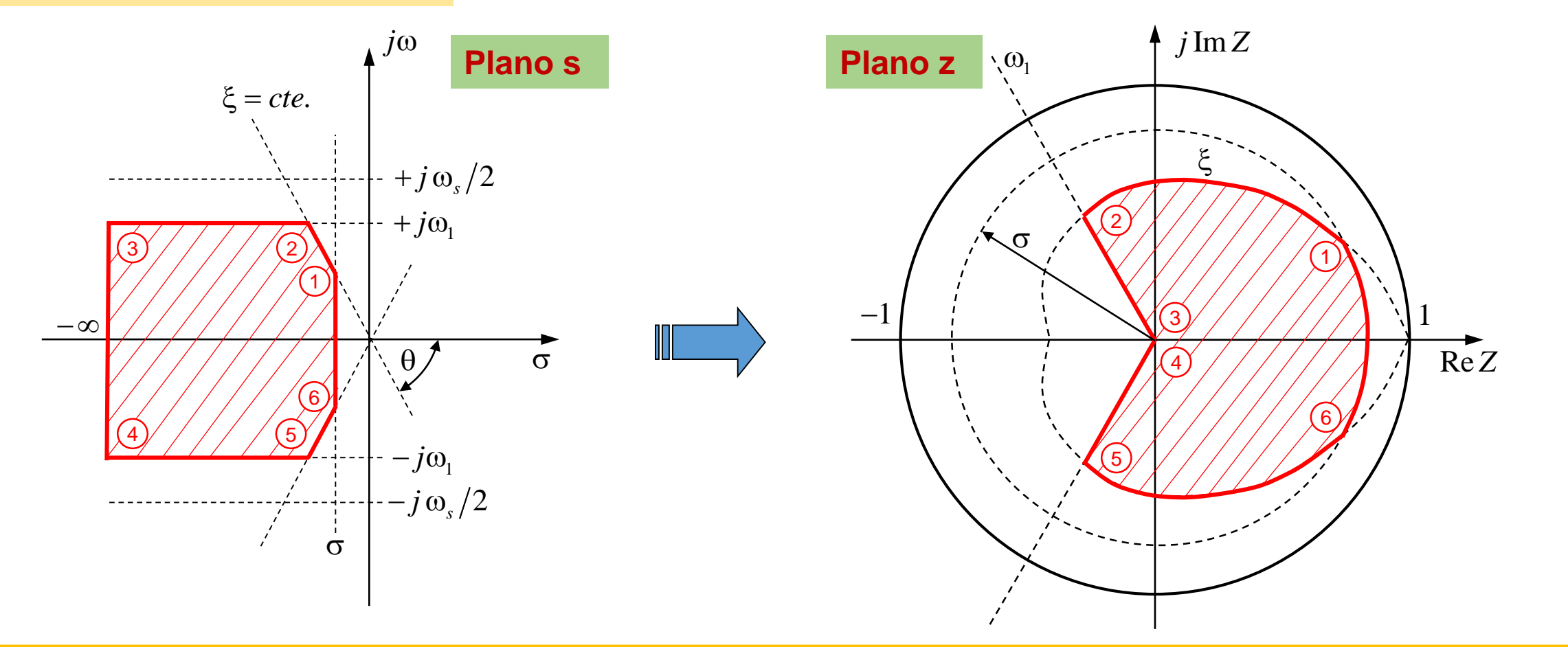

Las frecuencias de interés en el plano s, corresponden a la mitad superior de la banda primaria (0 ≤ ω ≤  $\omega_{s}/2$ ), ya que la misma albergará los polos del sistema y no sus "duplicados" debido al muestreo.

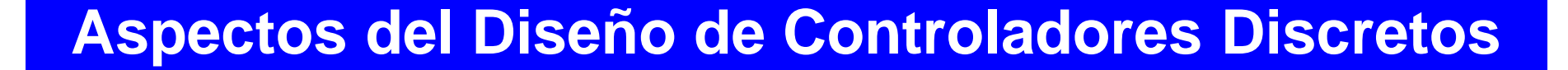

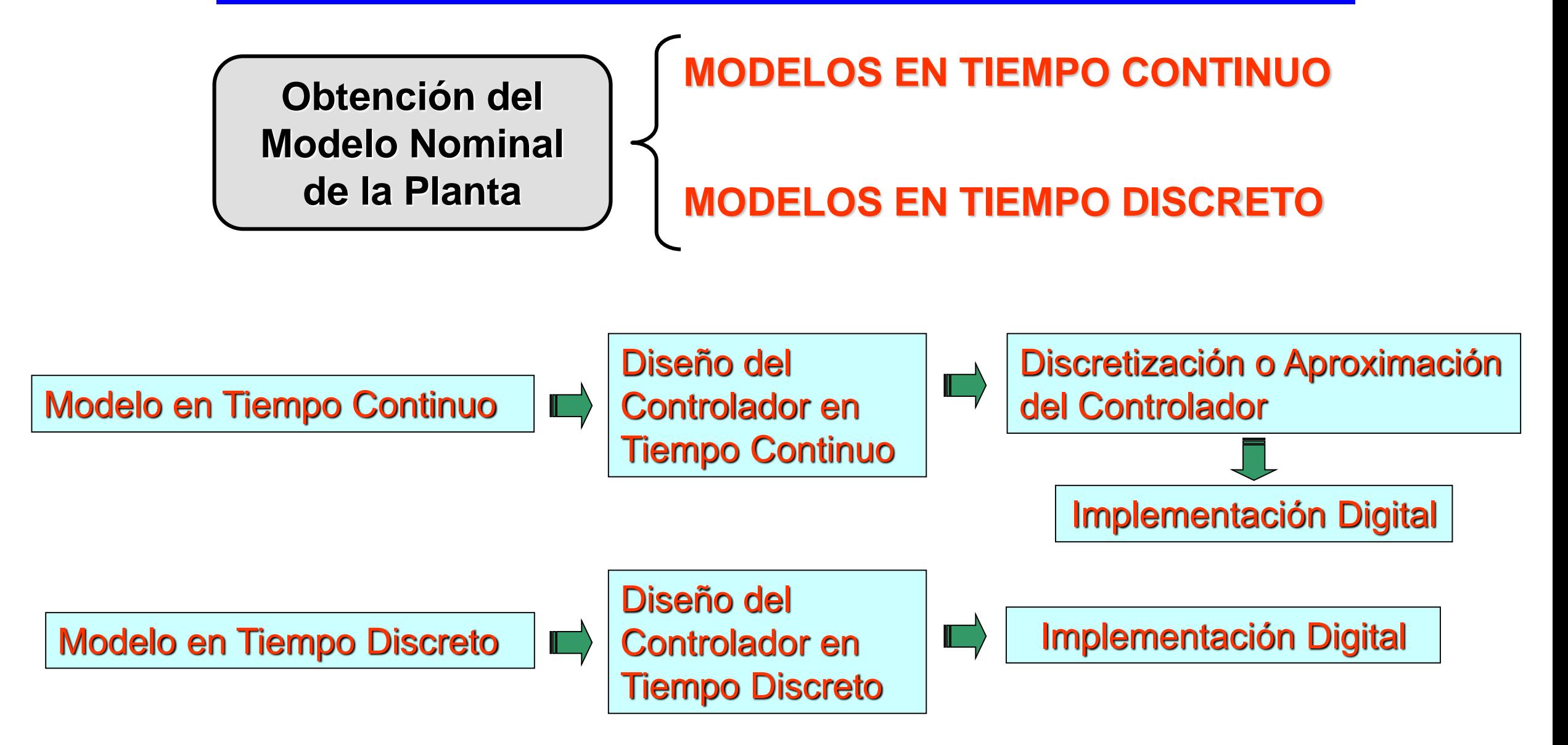

#### **Controladores de Tiempo Continuo Discretizados o Aproximados**

- Controladores de Tiempo Continuo:
	- $\Rightarrow$  Proporcional (P);
	- $\Rightarrow$  Proporcional + Integral (PI);
	- $\Rightarrow$  Proporcional + Derivativo (PD) y
	- $\Rightarrow$  Proporcional + Integral + Derivativo (PID)
	- Redes de Atraso o de Adelanto y de Atraso-Adelanto de Fase

*Discretización del Controlador Continuo*

- Aproximaciones de Euler
- Utilizando un ZOH o un FOH
- Transformación Bilineal, etc.

**DESVENTAJA: NO INCLUYE ATRASO INHERENTE A LA IMPLEMENTACIÓN DIGITAL**

#### **Controladores de Tiempo Continuo Discretizados o Aproximados**

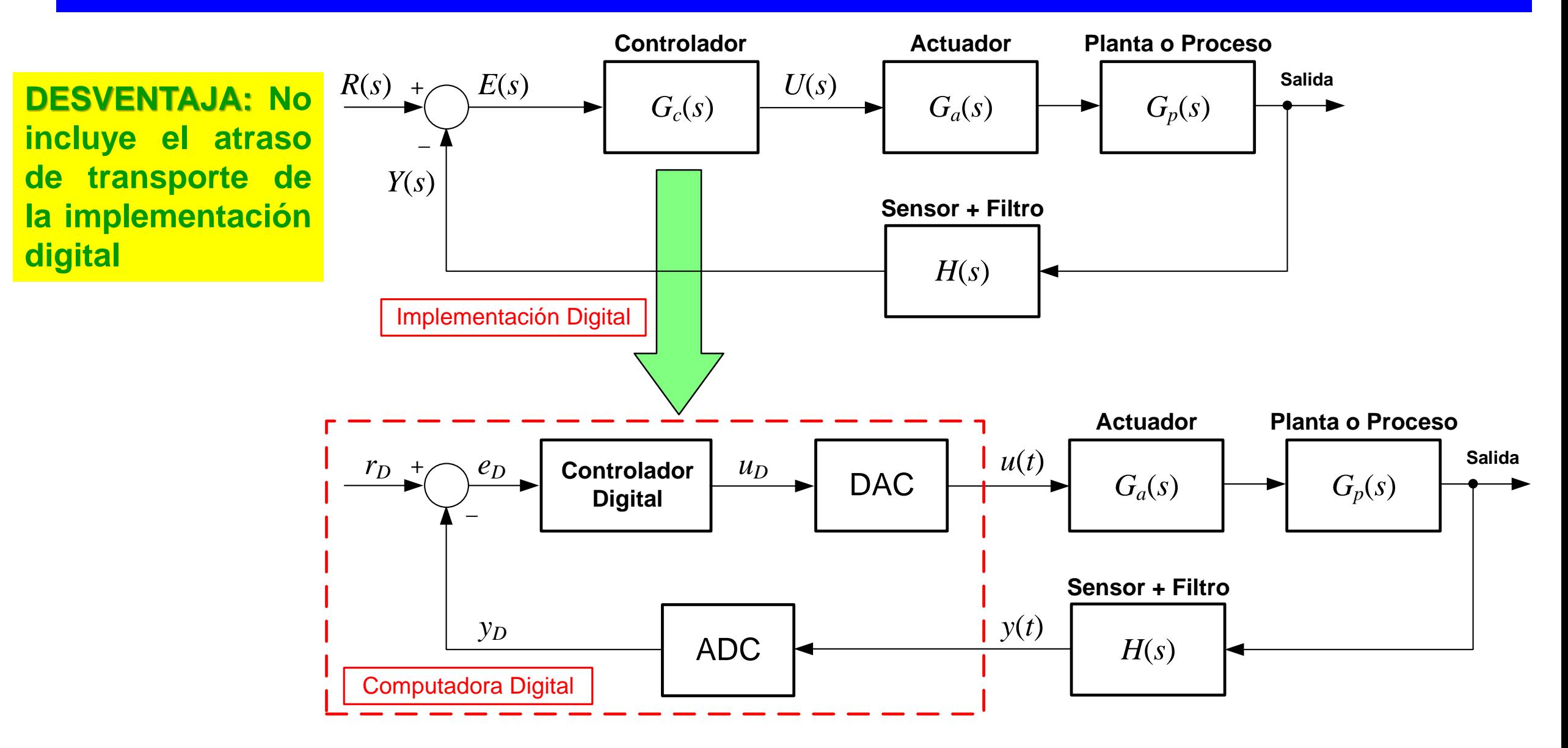

#### **Controladores de Tiempo Discreto**

#### *VENTAJAS DEL MODELO de TIEMPO DISCRETO*

- Permite modelar los atrasos de la implementación

- El controlador resulta en la forma adecuada para su implementación

- Resulta fácil la implementación de sistemas de múltiples lazos con diferentes frecuencias de muestreo

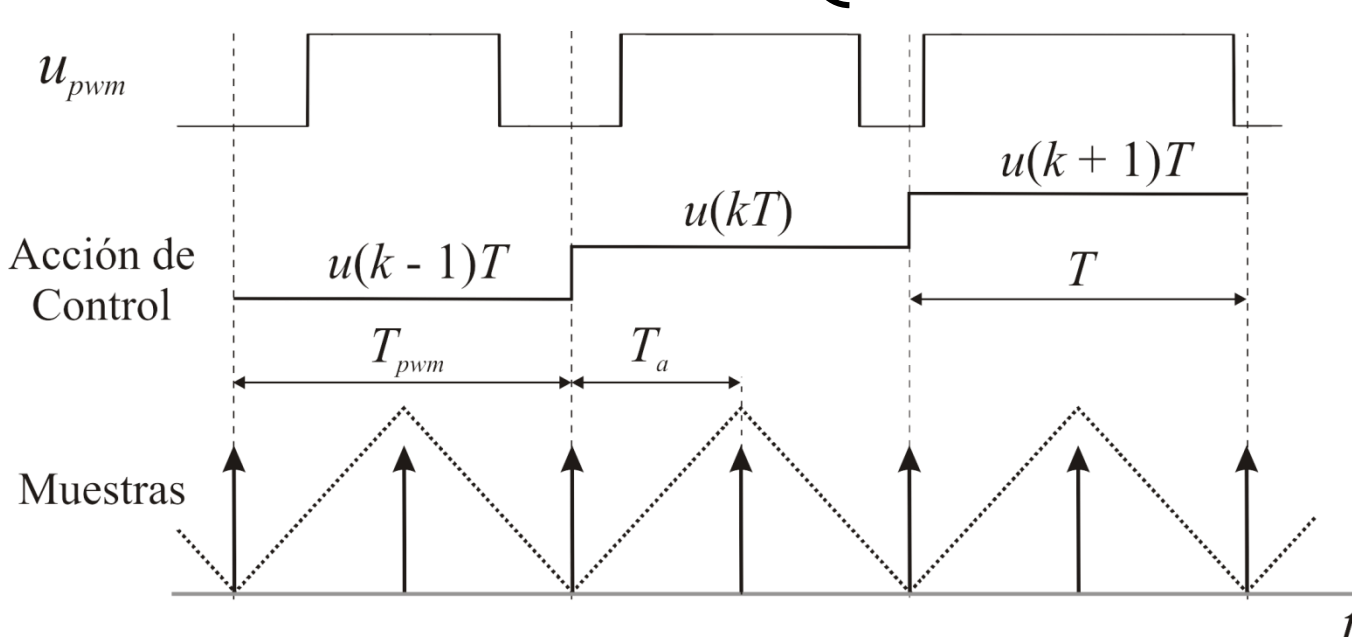

Diagrama de tiempos de ejecución de una estrategia de control digital a partir del modelo en tiempo discreto: El modelo puede estar dado por su Función de transferencia o por su relación en el espacio de estados.

### **Controladores en Tiempo Discreto que pueden implementarse**

- $\boxtimes$  Controladores de Tiempo Discreto:
	- $\Rightarrow$  Proporcional (P);
	- $\Rightarrow$  Proporcional + Integral (PI);
	- $\Rightarrow$  Proporcional + Derivativo (PD);
	- $\Rightarrow$  Proporcional + Integral + Derivativo (PID);
	- $\Rightarrow$  De Respuesta de Tiempo Mínimo (por F.T o R.E);
	- Regulador Lineal Cuadrático Discreto (Energía Mínima);
	- $\Rightarrow$  Servo Controlador con Realimentación de Estados;
	- $\Rightarrow$  Modelo Interno;
	- Controladores Adaptativos e Identificación Paramétrica;
	- $\Rightarrow$  Observadores de Estados;
	- $\Rightarrow$  Sistemas de control con múltiples lazos y diferentes frecuencias de muestreo.

Predictivos

#### **Sistemas Muestreados en Lazo cerrado**

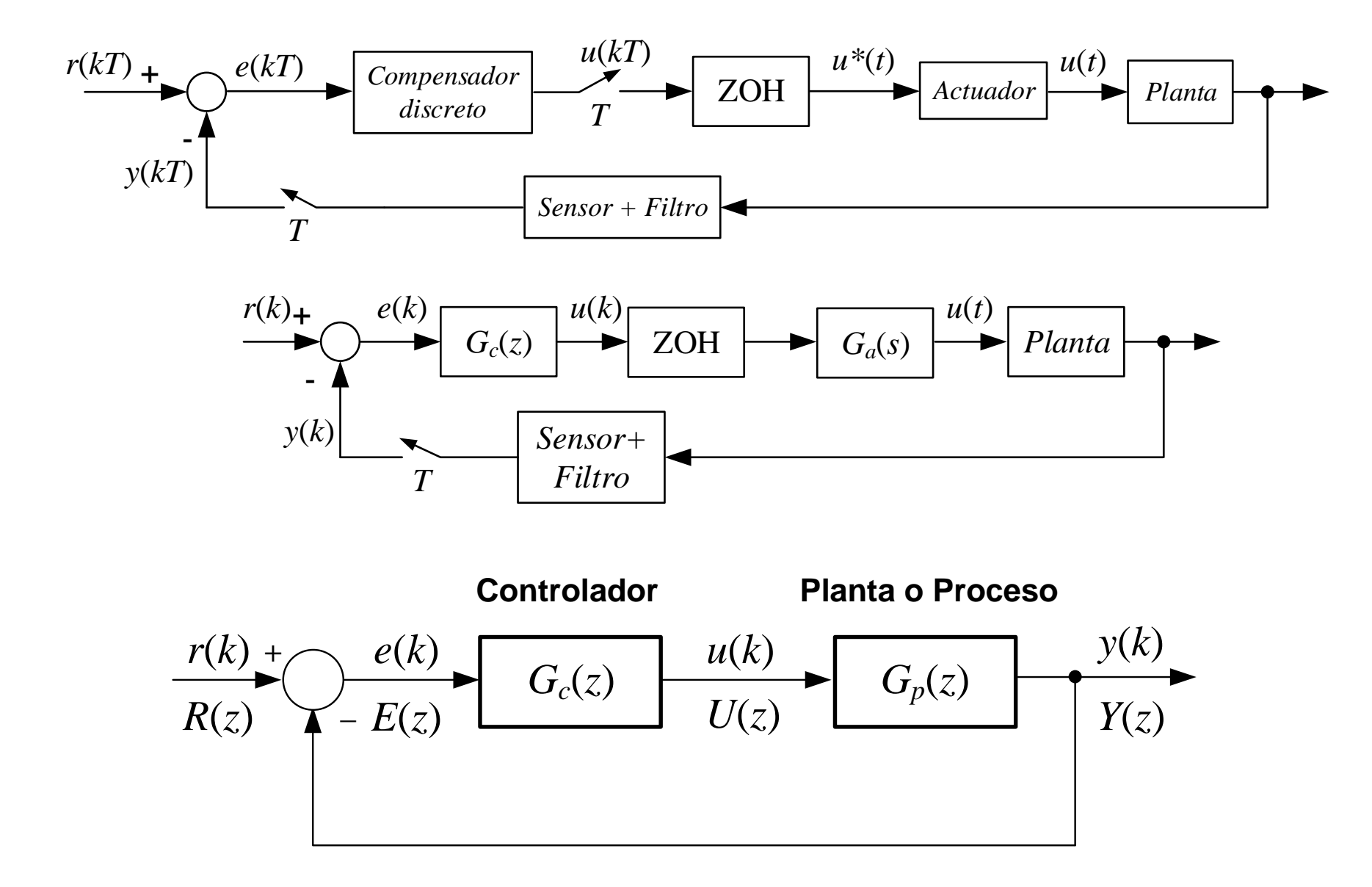

#### **Modelado de Sistemas de Control Digital**

#### A partir del muestreador, el ZOH y la planta se tiene:

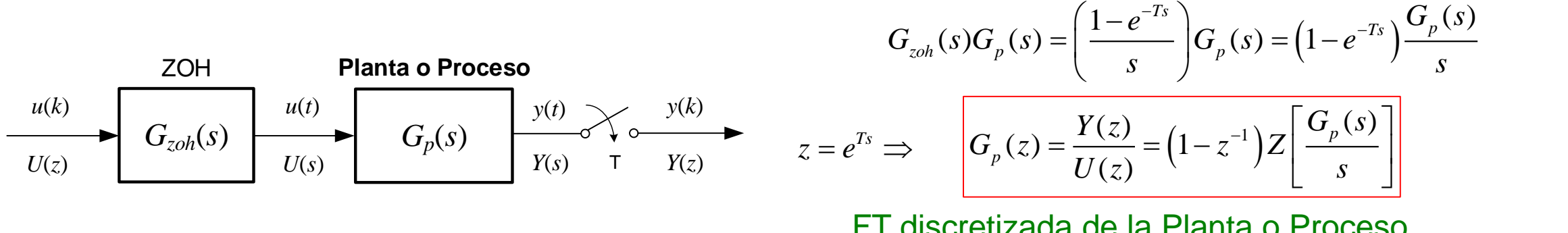

FT discretizada de la Planta o Proceso (Aproximación invariante al escalón, lo que hace Matlab con la función "c2d")

 $(1-z^{-1})Z$   $\frac{a \sqrt{p}}{2}$ 

Considerando *G<sup>p</sup>* (*z*), el diagrama de bloques del sistema de control a LC queda:

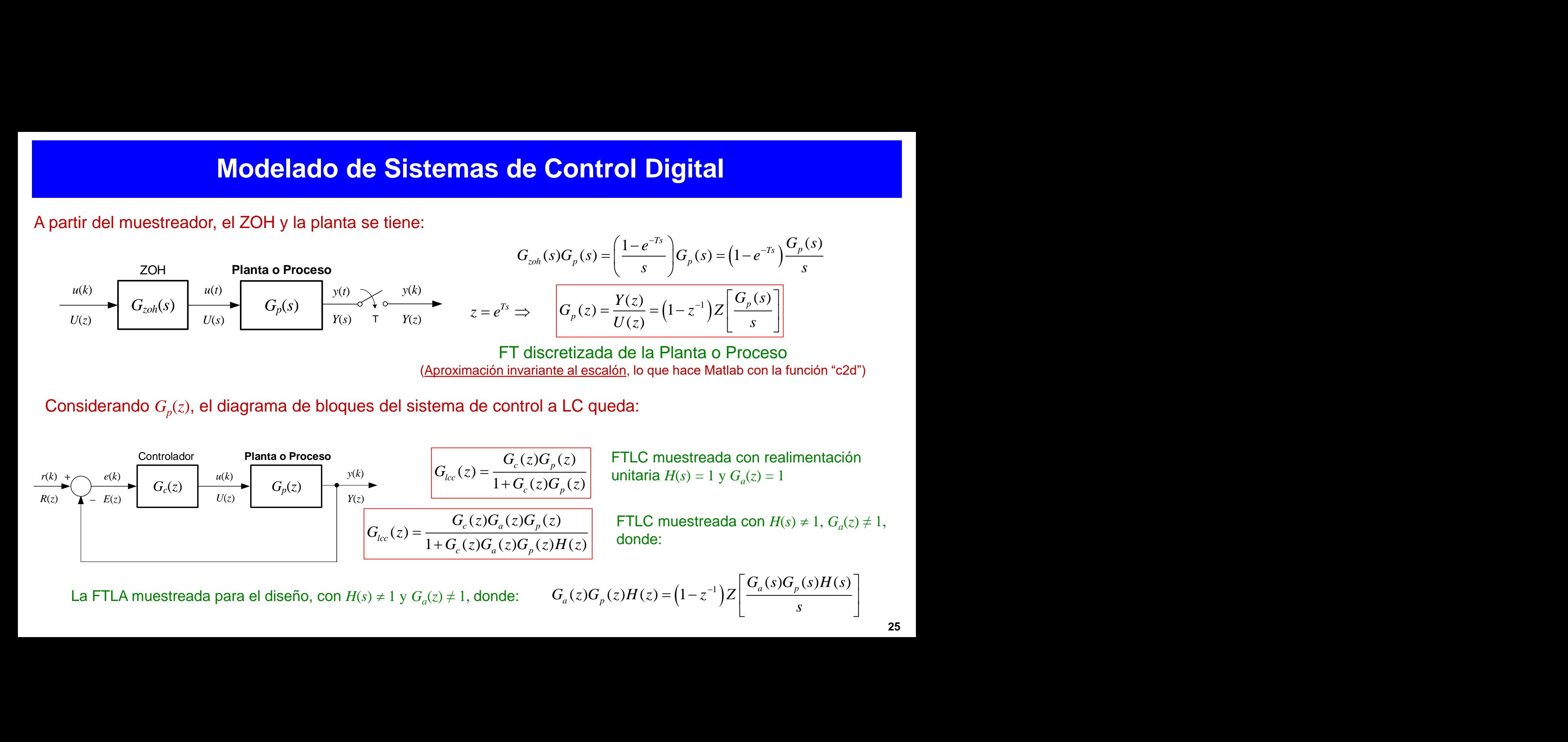

La FTLA muestreada para el diseño, con  $H(s) \neq 1$  y  $G_a(z) \neq 1$ , donde:

*s*

#### **Modelado de Sistemas de Control Digital**

**Ejemplo 1:** 

Sea un proceso que está modelado por la siguiente FT:

$$
G_p(s) = \frac{0,5(s+4)}{(s+1)(s+2)}
$$

- A) Determinar su aproximación invariante al escalón.
- B) Hallar la FTLC discretizada considerando realimentación unitaria.
- **A) Aproximación invariante al escalón:**

$$
\frac{G_p(s)}{s} = \frac{0,5(s+4)}{s(s+1)(s+2)} = \frac{1}{s} - \frac{1,5}{(s+1)} + \frac{0,5}{(s+2)}
$$
 La aproximación  $G_p(z) = (1-z^{-1})Z \left[ \frac{G_p(s)}{s} \right] = \frac{z-1}{z}Z \left[ \frac{1}{s} - \frac{1,5}{(s+1)} + \frac{0,5}{(s+2)} \right]$ 

$$
\text{De tablas, la TZ queda:} \qquad G_p(z) = \frac{(z-1)}{z} \left[ \frac{z}{(z-1)} - \frac{1.5z}{(z-e^{-z})} + \frac{0.5z}{(z-e^{-2z})} \right] \Rightarrow G_p(z) = 1 - \frac{1.5(z-1)}{(z-e^{-z})} + \frac{0.5(z-1)}{(z-e^{-2z})}
$$

Si la respuesta al escalón del sistema a LC posee un tiempo de subida *t <sup>r</sup>* = 1,23s, considerando un Nº de muestras de 8, el periodo de muestreo queda:  $\dot{b}$  = 0,153s *r*  $T = \frac{t_r}{t} = 0.1$ *N*  $=$   $=$   $\cup$ , 1.338

A partir del periodo de muestreo, la aproximación invariante al escalón de *G<sup>p</sup>* (*s*) queda:

 $G_p(z) = \frac{0,08147z-0,0437}{z^2-1,593z+0,6303} = \frac{0,08147(z-0,5364)}{(z-0,8574)(z-0,7351)}$  Fin Matlab se puede obtener directamente con: Gpd = c2d(Gp,T) = <del>--, --------------------</del> = <del>------------</del>  $-1.593z + 0.6303$   $(z - 0.8574)(z -$ 

En Matlab se puede obtener

### **Modelado de Sistemas de Control Digital**

#### **Ejemplo 1 (continuación):**

**B) FTLC discretizada:** 
$$
G_p(z) = \frac{0.08147z - 0.0437}{z^2 - 1.593z + 0.6303} \Rightarrow G_{lc}(z) = \frac{G_p(z)}{1 + G_p(z)} \Rightarrow G_{lc}(z) = \frac{0.08147z - 0.0437}{z^2 - 1.5115z + 0.5866}
$$

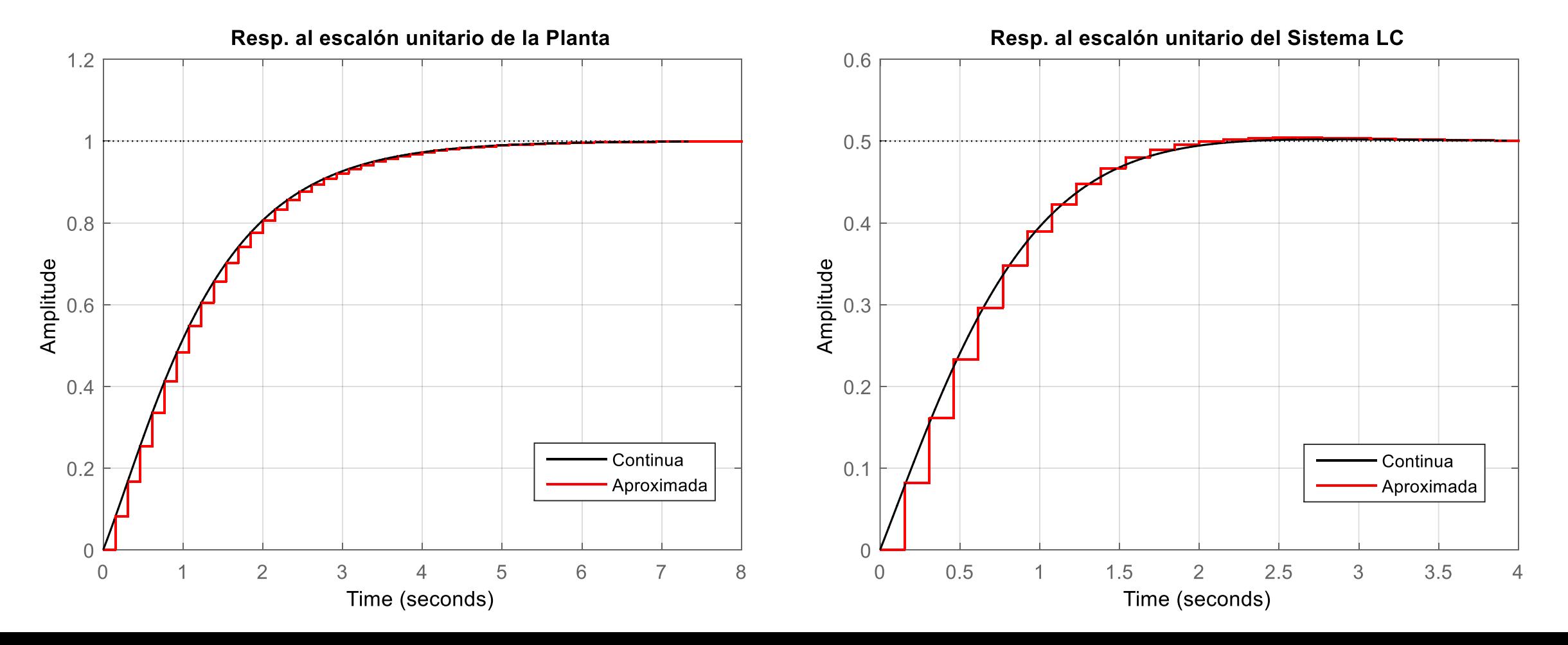

- Herramienta de análisis de sistemas discretos análoga a la transformada de Laplace para sistemas continuos.
- Transforma una secuencia discreta de números en una secuencia de variable compleja " *z*"
- Útil para el análisis y el diseño clásico de sistemas de control.

#### Dificultad: Transformadas inversas de funciones irracionales.

0 \*( ) ( ) *ksT k F <sup>s</sup> f kt <sup>e</sup> Retenedor f* (*t*) *Muestreador Ideal F*\*(*s*)

Función Irracional de "s"

Aparecen términos exponenciales y dificultad para el manejo de transformadas

Para facilitar la obtención de la función *f*(*t*) se utiliza la transformación de variable compleja o transformación conforme:  $z = e^{sT}$  $z = e$ 

$$
Que \text{ en } s \text{ da: } \qquad S = \frac{1}{T} \ln(z)
$$

Siendo z, la variable compleja con partes real e imaginarias:

$$
Re(z) = e^{-\sigma T} cos(\omega_d T)
$$
  

$$
Im(z) = e^{-\sigma T} sin(\omega_d T)
$$

Recordando que:  $s = -\sigma \pm j\omega_d$ 

- 1. Se muestrea  $f(t)$  con un muestreador ideal,  $\Rightarrow$   $f^*(t)$
- 2. Se toma la transformada de Laplace de *f* \*(*t*) para hallar *F* \*(*s*),
- 3. Se reemplaza  $e^{sT}$  por  $z^k$  para obtener  $F(z)$ .

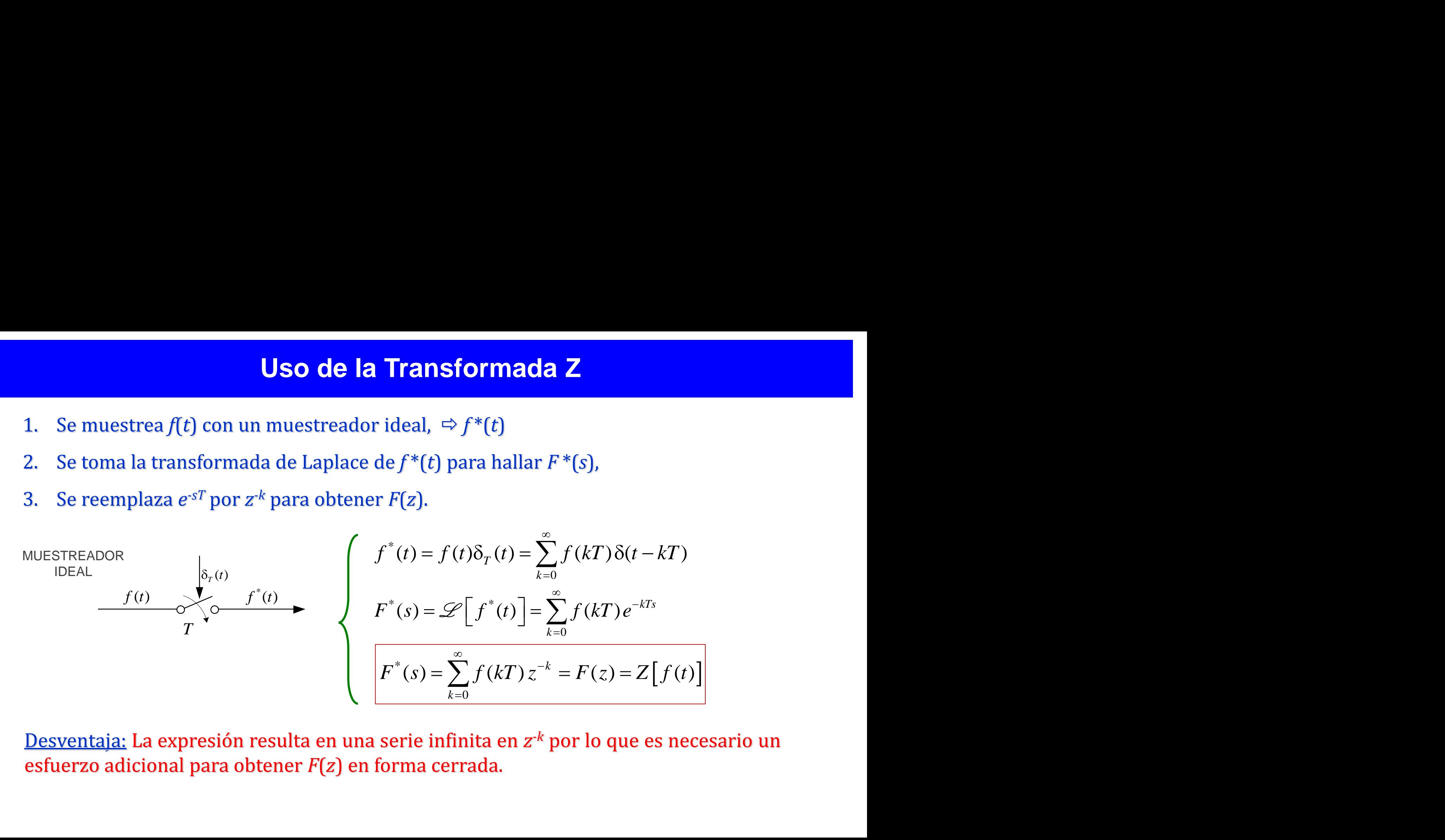

Desventaja: La expresión resulta en una serie infinita en z<sup><sub>k</sup> por lo que es necesario un</sup></sub> esfuerzo adicional para obtener *F*(*z*) en forma cerrada.

Limitaciones de la Transformada *Z*:

- 1. Hipótesis del Muestreador Ideal: *F(z) representa a f(t) solo en los instantes de muestreo.*
- 2. Exactitud del método de la transformada Z: *Depende del valor seleccionado de la frecuencia de muestreo respecto de la mayor componente de frecuencia que contenga f(t).*
- 3. No unicidad de la transformada *Z* inversa: *Dada una F(z), la transformada Z inversa de ésta proporciona una solución única f(kT), solamente válida para los instantes de muestreo.*

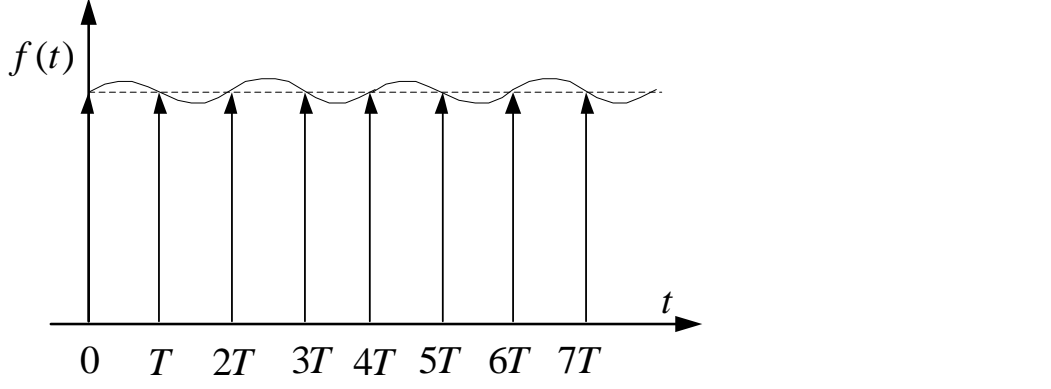

Limitaciones de la Transformada *Z*:

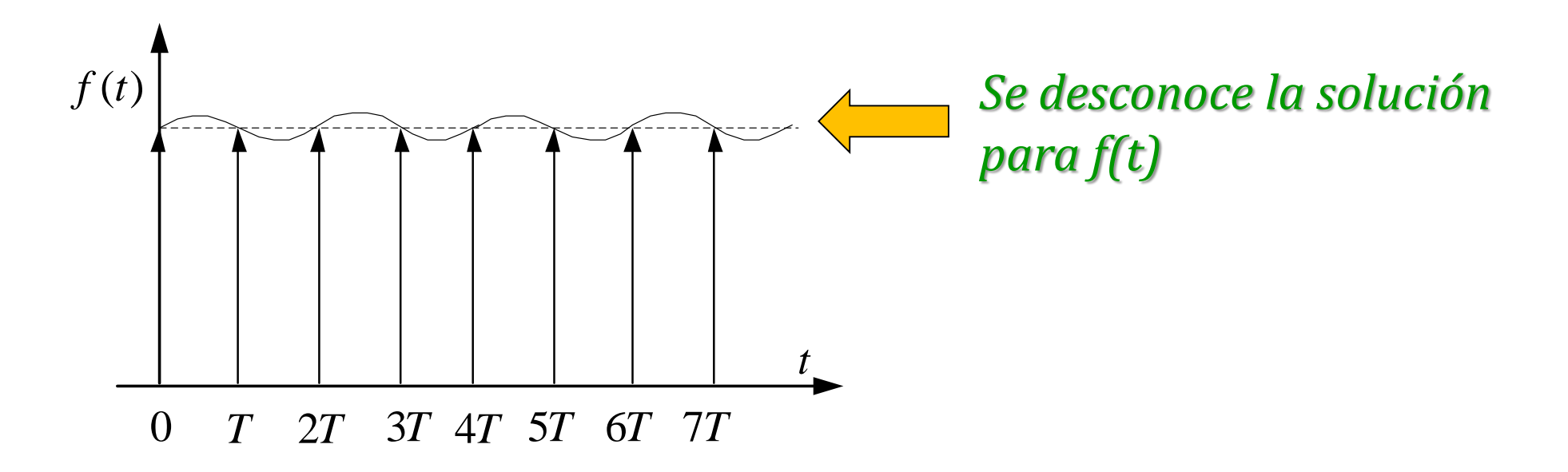

*En resumen, la simplicidad de su uso y ventajas, superan la desventaja de la No Unicidad de la Transformada Z inversa*

### **Bibliografía**

 **SISTEMAS DE CONTROL DIGITAL, 1ed, Benjamín C. Kuo -** Compañía Editorial Continental, 2002.

 **SISTEMAS DE CONTROL DE TIEMPO DISCRETO, 2ed, Katsuhiko Ogata** - Prentice Hall, 1996.

 **DIGITAL CONTROL ENGINEERING, ANALYSIS AND DESIGN, 2ed - M. S. Fadali, A. Visioli** – Elsevier 2013.